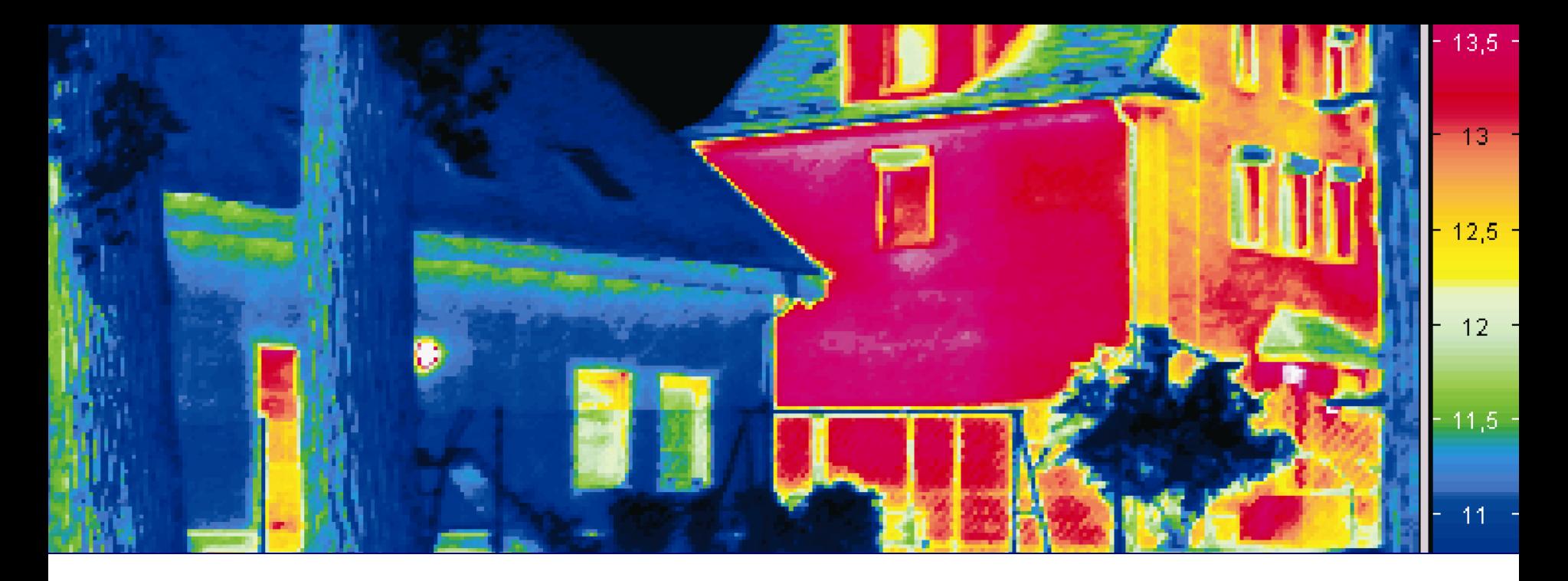

# **EnEV 2014 - EDV Lösungen** Morgenforum München

**Stand: 24.02.2014 Dipl.- Ing. Architekt Michael Penning**

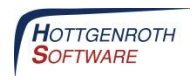

#### **Dipl.-Ing. Architekt Michael Penning**

- seit August 2008 HOTTGENROTH SOFTWARE, Vertrieb und Schulung
- seit Januar 2011, Leitung der Hottgenroth Akademie
- seit 2003 eingetragenes Mitglied der AKNW
- 01/2000 Diplom an FH Köln
- Planender Architekt für Systemgastronomie und Wohnungsbau

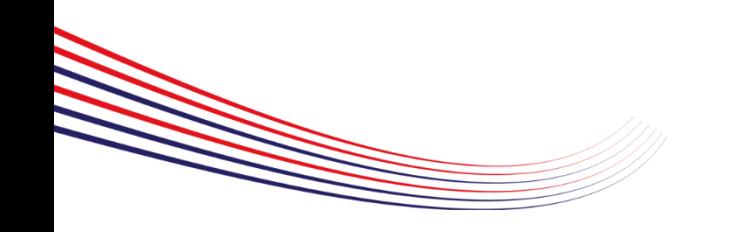

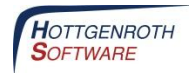

1996, Gründung: Hottgenroth Software GmbH & Co. KG, Köln

Schwerpunkte: im Bereich Energieeffizienz, Bauhaupt- und Nebengewerbe, kaufmännische Software, sowie haustechnische Planung und Auslegung

Sommer 2002: ETU Software GmbH wird Mitglied der Hottgenroth Software. ETU entwickelt seit 1987 erfolgreich Software für den Heizungs- und Sanitärbereich.

Januar 2008: ETU GmbH in Österreich verstärkt das Unternehmen

Mai 2008: Die Hottgenroth Akademie wird gegründet

Anfang 2010: ETU Nord GmbH wird zusätzlicher Standort im Norden

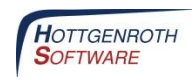

#### **HOTTGENROTH SOFTWARE GmbH & Co. KG ETU Software GmbH**

**Produkte: Softwarelösungen** Energieberater **HS PSI-THERM Optimus CAD** Kaufmann **GetSolar** PV SIMULATION ...

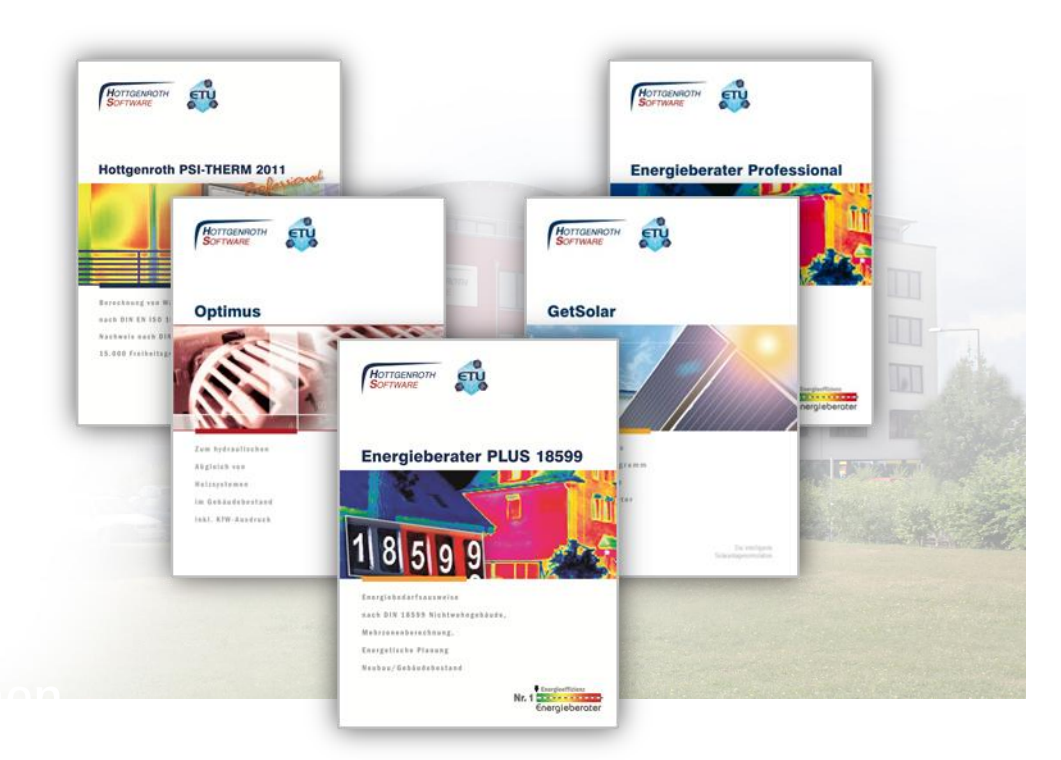

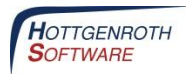

#### **Hottgenroth Akademie**

Unter dem Markennamen Hottgenroth Akademie bieten wir Seminare deutschlandweit an. Unser Angebot richtet sich an Handwerker, Anlagenbauer, Planer, Ingenieure und Energieberater.

Unsere Mediathek unter: **www.hottgenroth-akademie.de/mediathek**

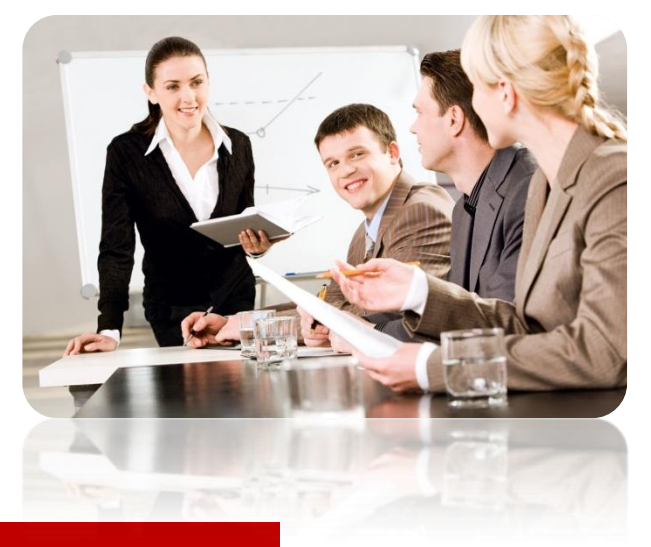

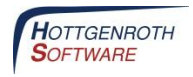

#### **Verordnung über energiesparenden Wärmeschutz und energiesparende Anlagentechnik bei Gebäuden:**

- Februar 2013: Verabschiedung durch das Bundeskabinett
- 11. Oktober 2013: Bundesrat hat der EnEV 2014 mit Auflagen zugestimmt
- 01. Mai 2014: Geplante Inkrafttreten der neuen EnEV 2014

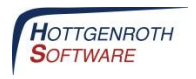

#### **Zustimmung des Bundesrates zur EnEV mit Auflagen**

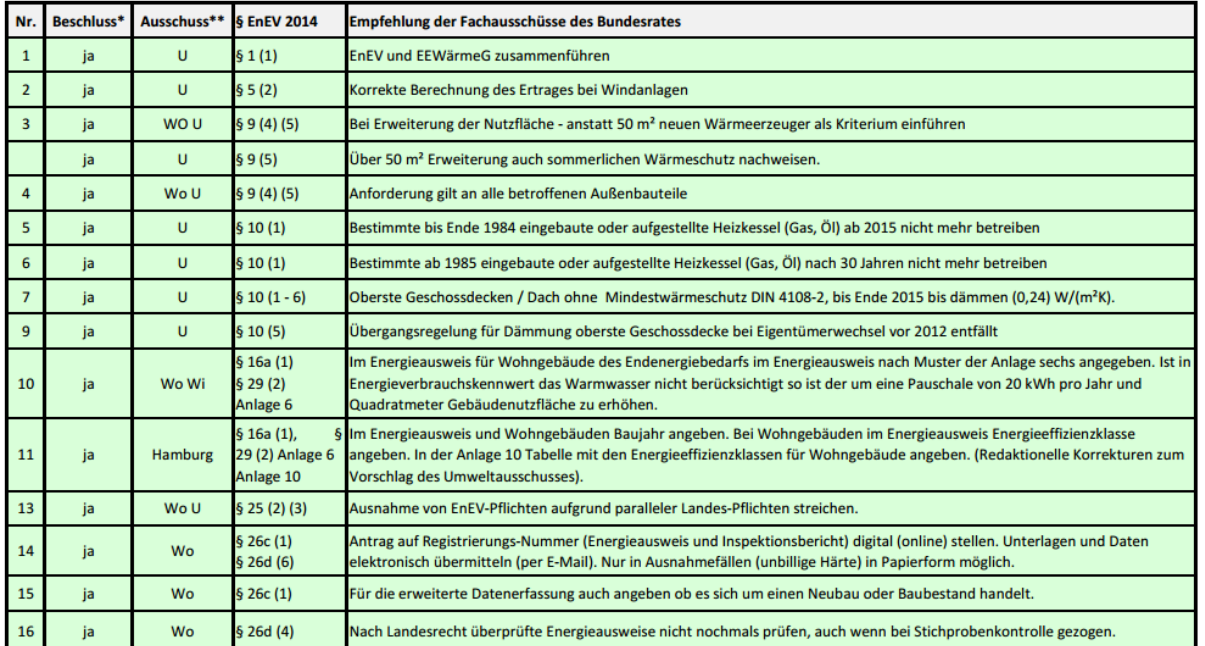

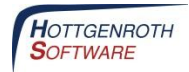

#### **Zustimmung des Bundesrates zur EnEV mit Auflagen**

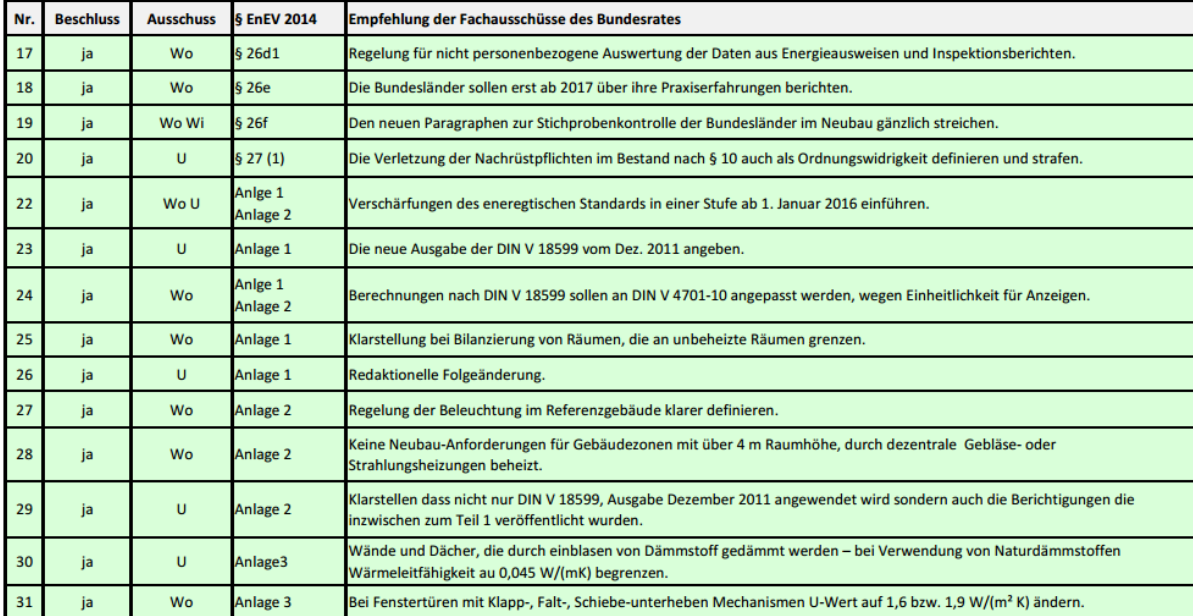

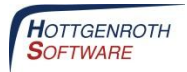

# **Die wichtigsten Änderungen der EnEV 2014**

Verschärfung der Anforderungen an den Primärenergiebedarf von Neubauten ab 01.01.2016 um 25%

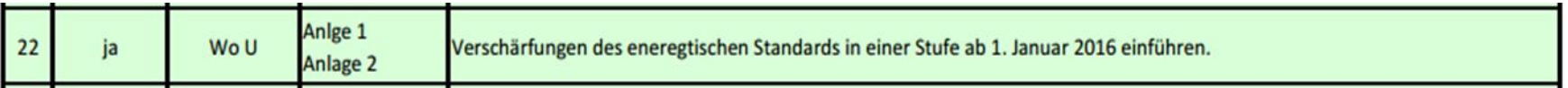

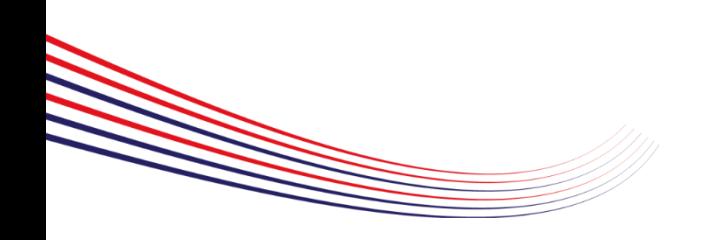

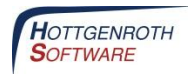

#### **Die wichtigsten Änderungen der EnEV 2014**

#### Referenzgebäude EnEV 2009 = Referenzgebäude EnEV 2014

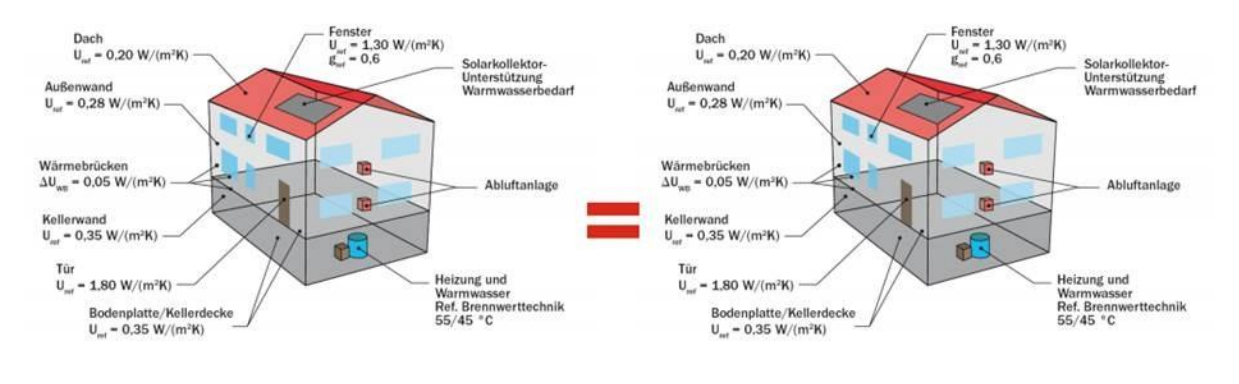

 $\mathbf{Q}_{\mathbf{p},\, \mathbf{max}} = \mathbf{Q}_{\mathbf{p},\mathbf{Ref}}$ 

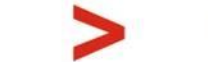

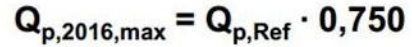

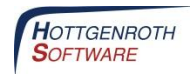

#### **Vergleich EnEV 2009 - EnEV 2014** mit Energieberater Professional

N

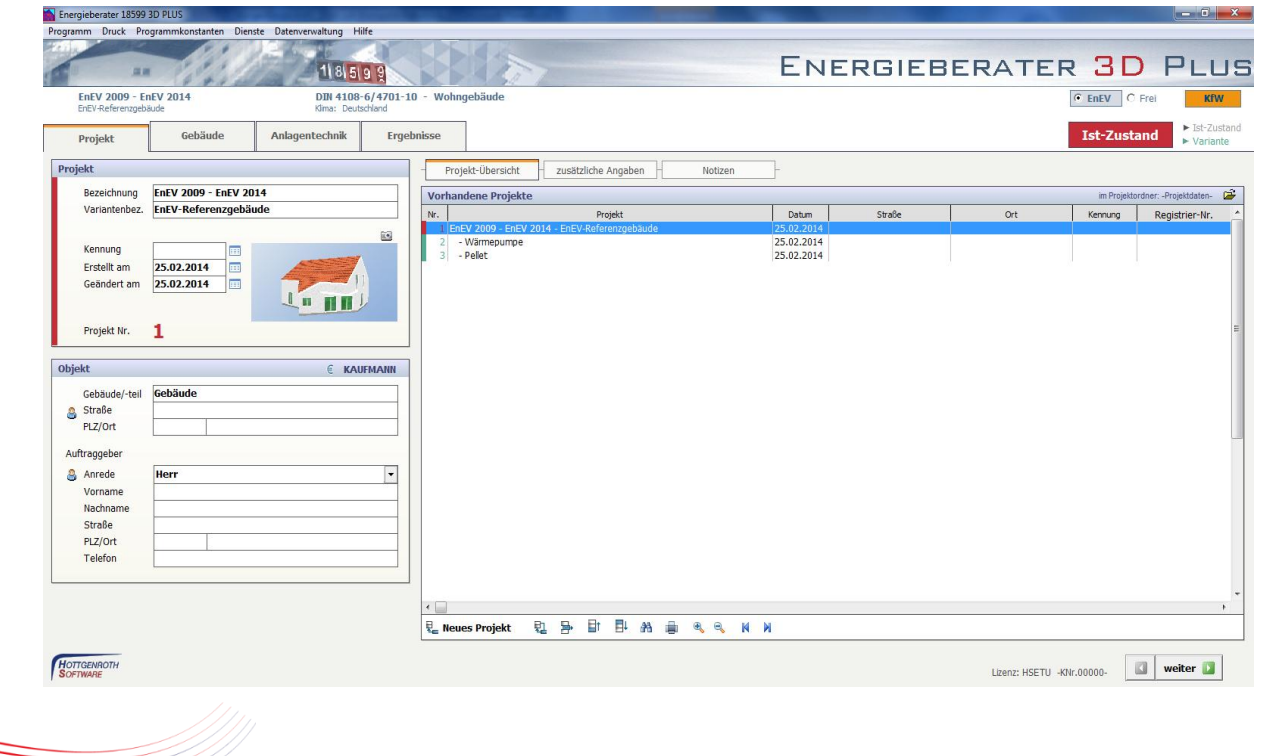

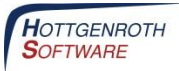

#### **Vergleich EnEV 2009 - EnEV 2014** mit Energieberater Professional

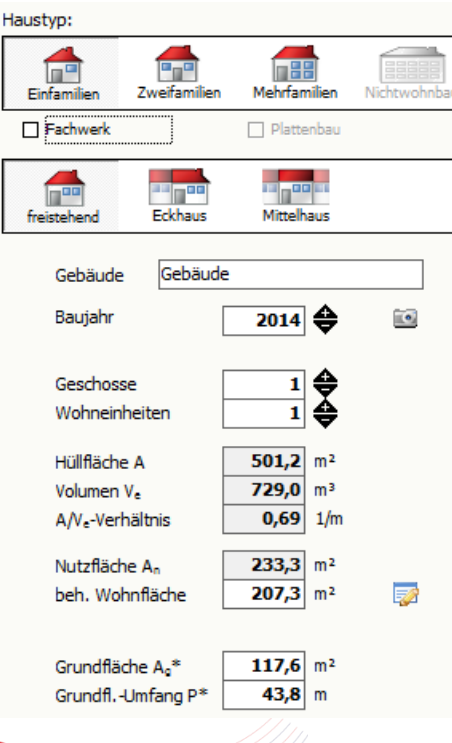

#### **Referenzgebäude** mit Brennwert und Solar

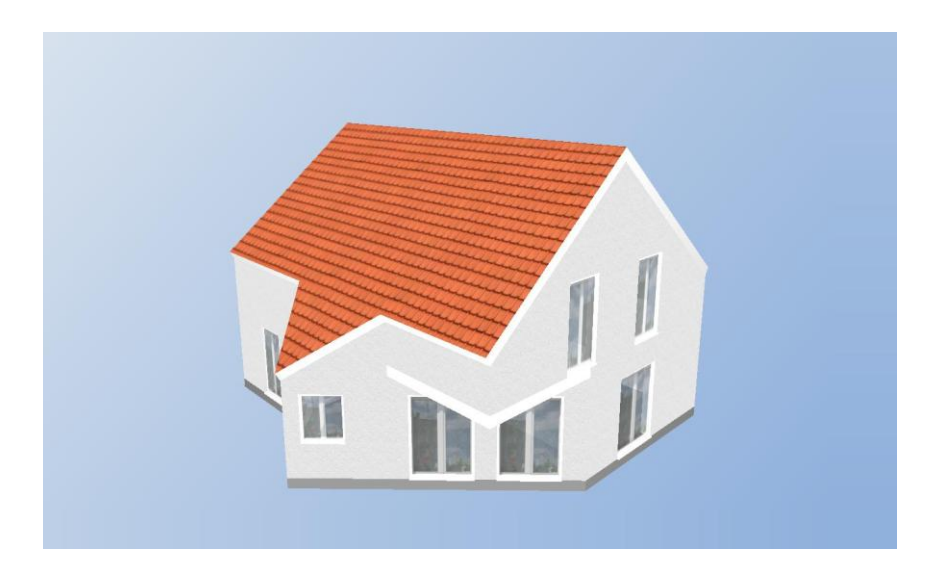

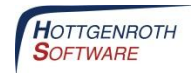

# **Vergleich EnEV 2009 - EnEV 2014**

mit Energieberater Professional

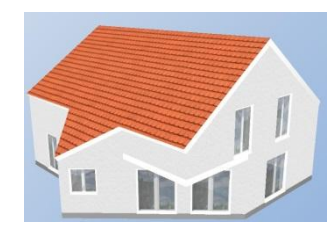

#### **EnEV 2009**

#### **Referenzgebäude** mit Brennwert und Solar

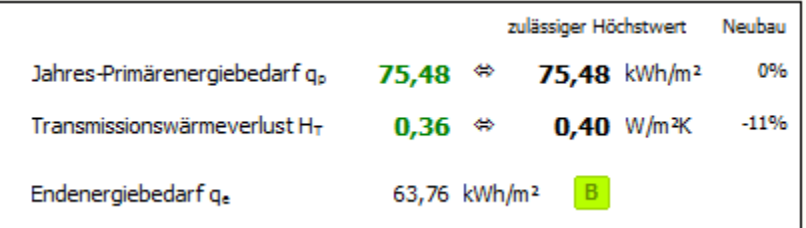

#### **EnEV 2014**

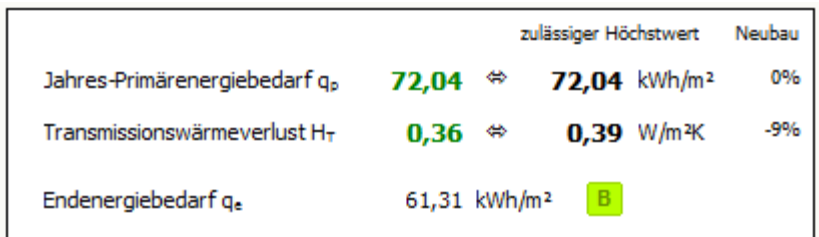

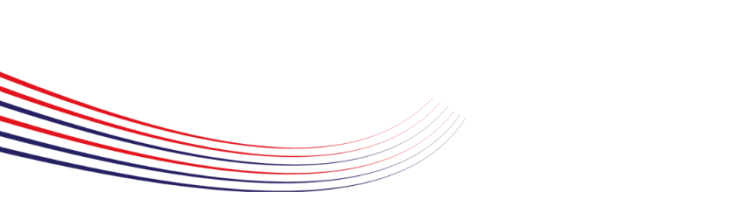

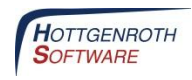

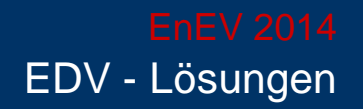

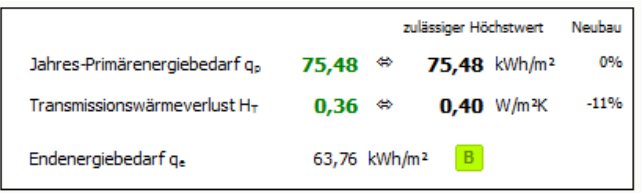

- Neue Klimadaten des DWD
- neues Referenzklima!
- Senkung des Primärenergiefaktors für Strom von fp = 2,6 auf fp =  $2,4$

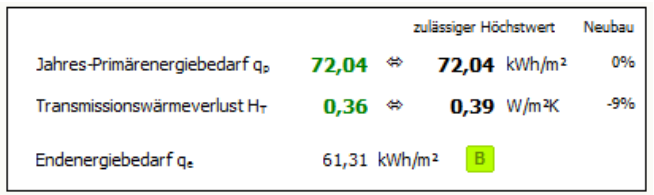

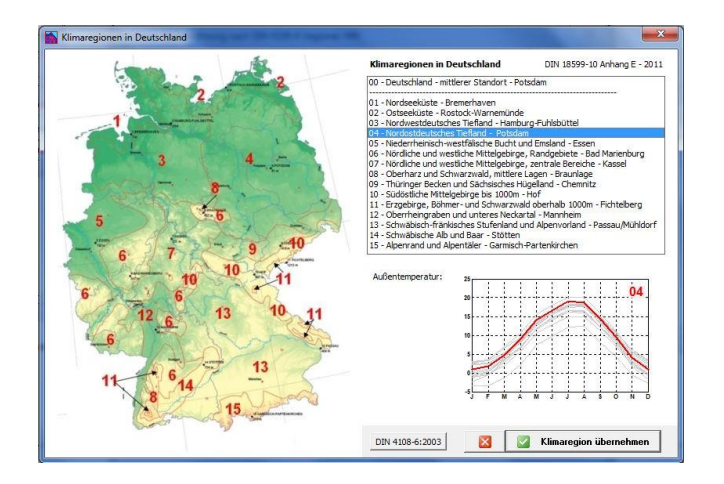

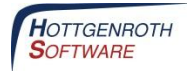

# **Vergleich EnEV 2009 - EnEV 2014**

mit Energieberater Professional

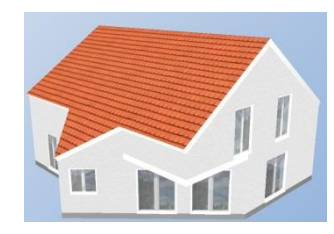

#### **EnEV 2009**

#### **Gebäude mit Referenzbauteile** mit Sole – Wasser Wärmepumpe

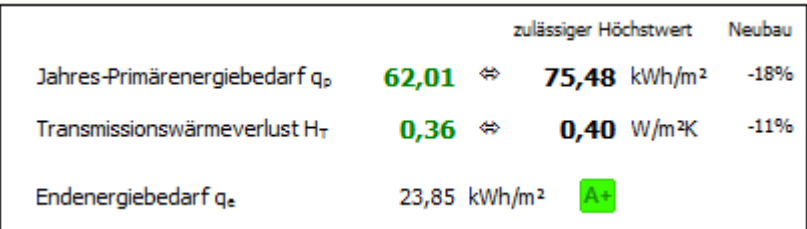

#### **EnEV 2014**

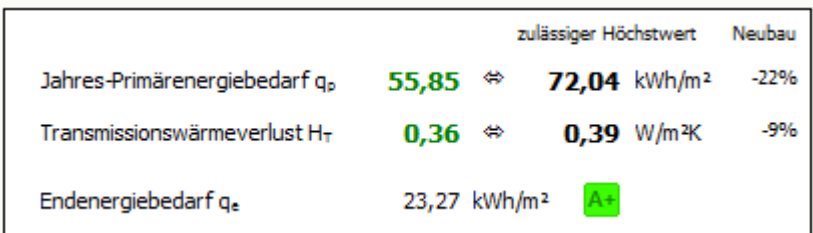

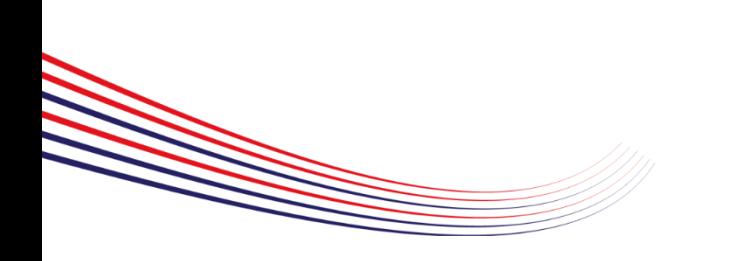

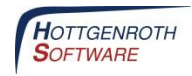

# **Vergleich EnEV 2009 - EnEV 2014**

mit Energieberater Professional

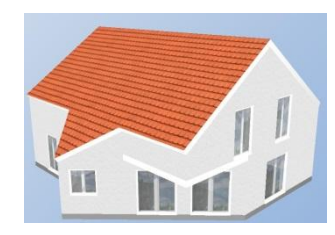

#### **EnEV 2009**

#### **Gebäude mit Referenzbauteile** Biomasseerzeuger

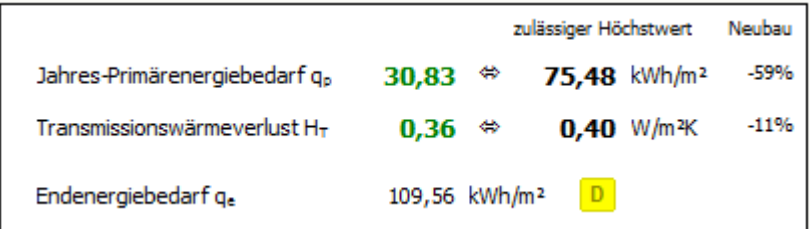

#### **EnEV 2014**

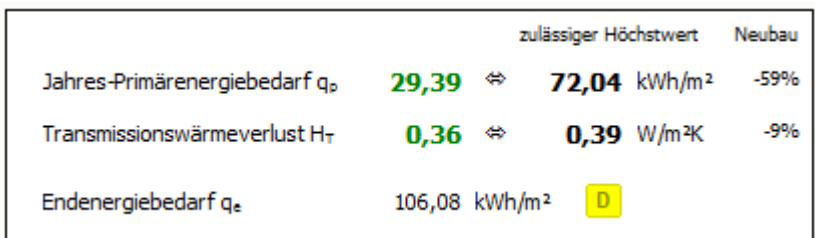

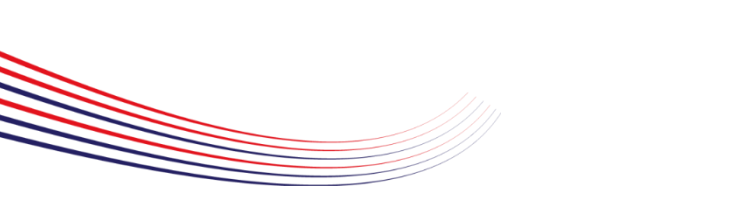

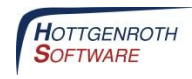

# **Vergleich EnEV 2009 - EnEV 2014**

mit Energieberater Professional

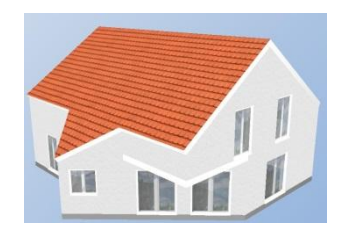

**Effizienzklasse** 

 $QP = 29.4$  kWh/(qm a) =  $A+$  $QE = 106,1$  kWh/(qm a) = **D** 

#### **Gebäude mit Referenzbauteile** Biomasseerzeuger

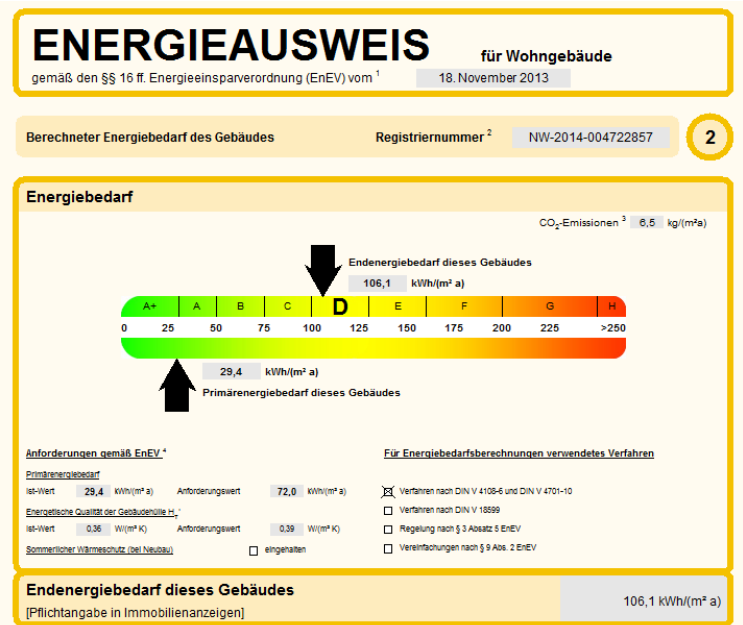

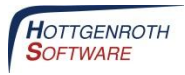

# **Vergleich EnEV 2009 - EnEV 2014**

#### mit Energieberater Professional

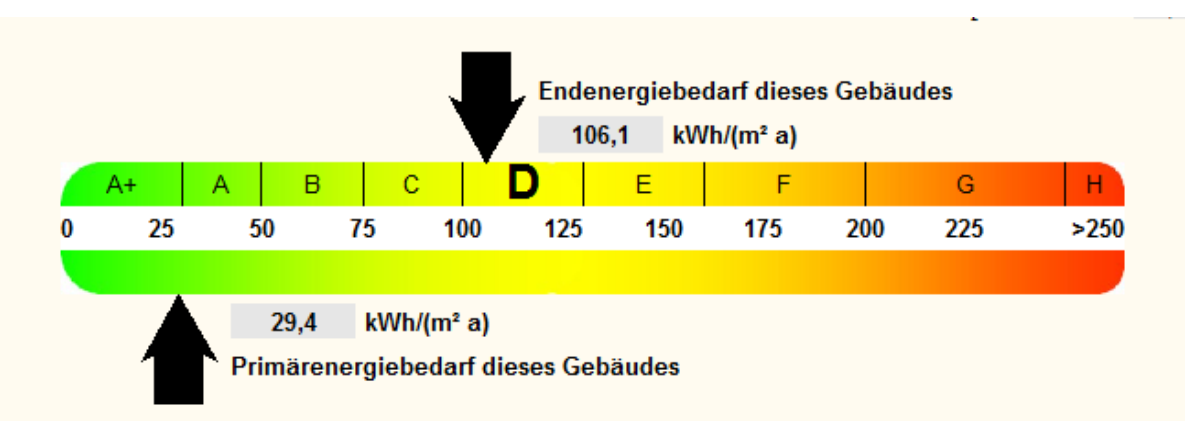

#### Begrenzung auf Bandtacho

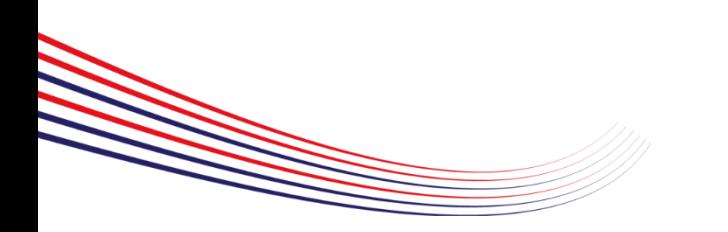

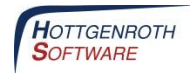

# **Die wichtigsten Änderungen der EnEV 2014**

Änderungen im Energieausweis:

- Begrenzung auf Bandtacho
- Endenergiebedarf für Immobilienanzeige

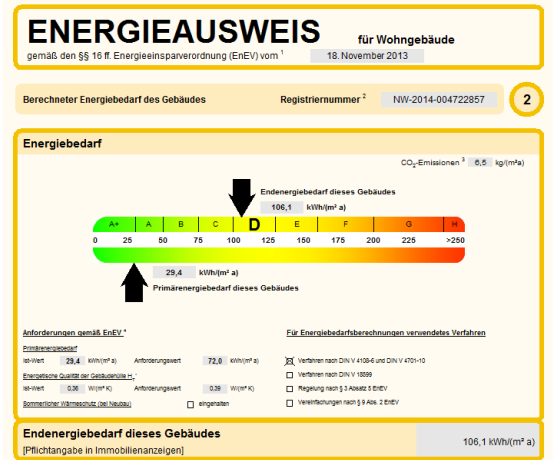

- Ausweitung der Aushangpflichten der Energieausweise bei Gebäuden mit starkem Publikumsverkehr (behördliche und nicht behördliche Nutzung) mit AN > 500 m²
- Ab 8. Juli 2015 Aushangpflicht auch bei AN > 250 m<sup>2</sup> mit behördl. Nutzung

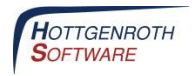

### **Die wichtigsten Änderungen der EnEV 2014**

Änderungen im Energieausweis:

Einführung einer zentralen Registrierstelle (vorl. DiBt) und Vergabe von Registriernummern.

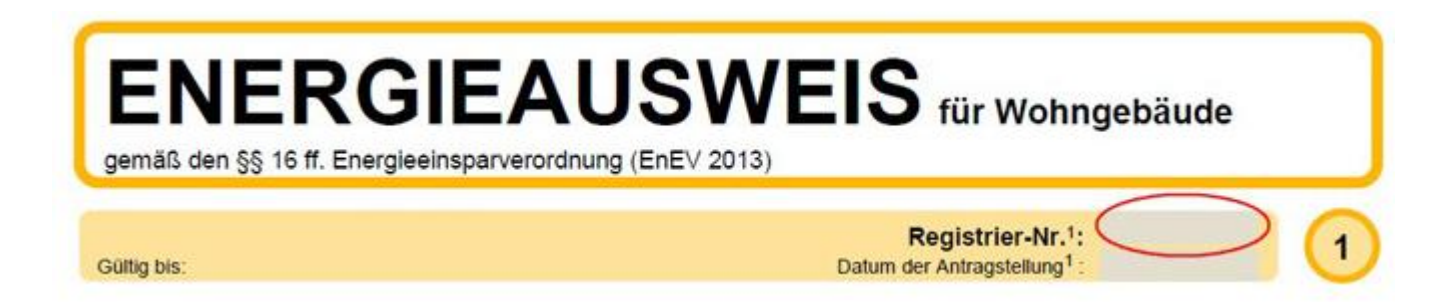

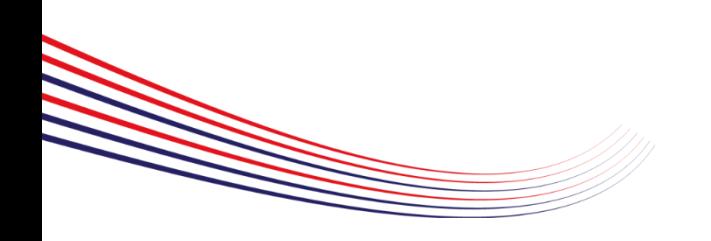

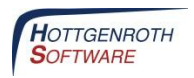

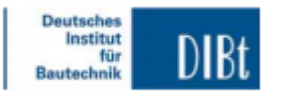

Anlegen eines Accounts online über [www.dibt.de](http://www.dibt.de/)

Aufruf über Softwareprogramme

Übertragung von Ausweisdaten

Gebührenbezahlung

Registriernummer

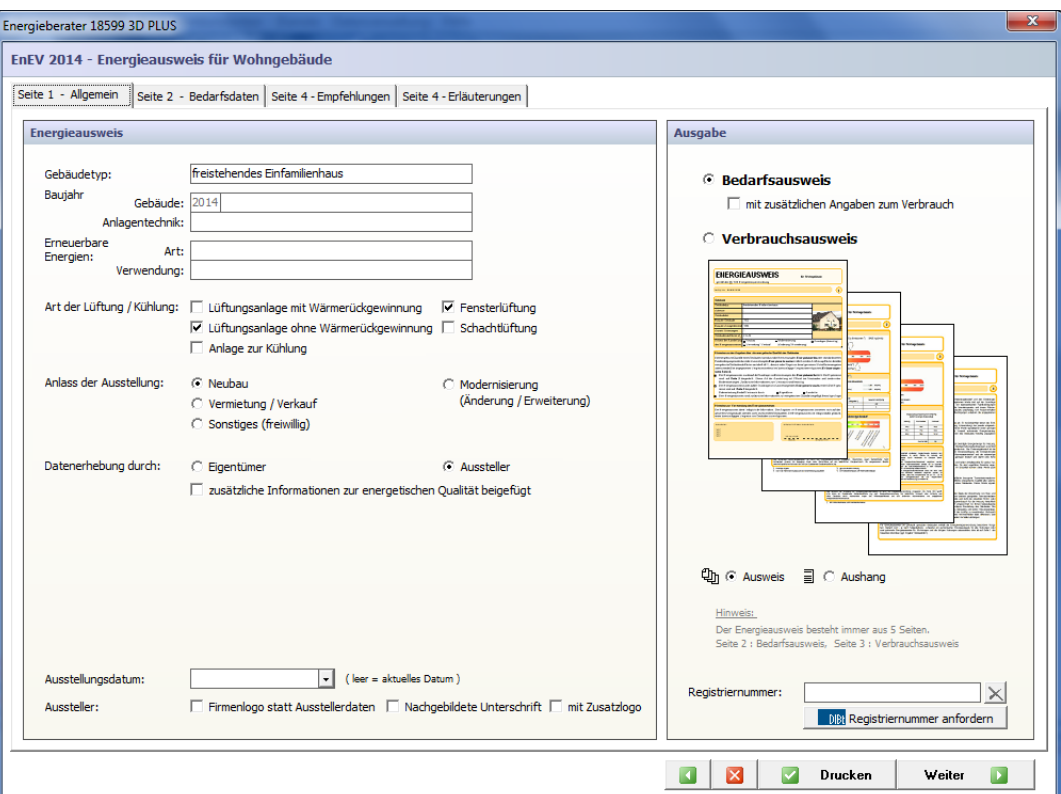

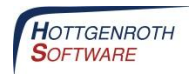

# **Die wichtigsten Änderungen der EnEV 2014**

- Rechenverfahren nach DIN V 18599 und DIN V 4108-6 mit DIN V 4701-10
- Novellierte Normen DIN V 18599 und DIN 4108-2
- Nachweisverfahren des sommerlichen Wärmeschutzes
- **EXTED Inspektionen für Klimaanlagen**

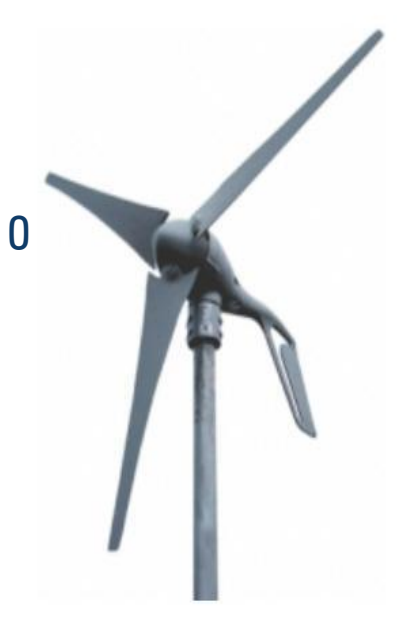

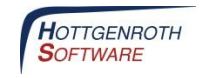

# **Die wichtigsten Änderungen der EnEV 2014**

Modellgebäudeverfahren – EnEV Easy Vereinfachter Nachweis ohne Berechnung

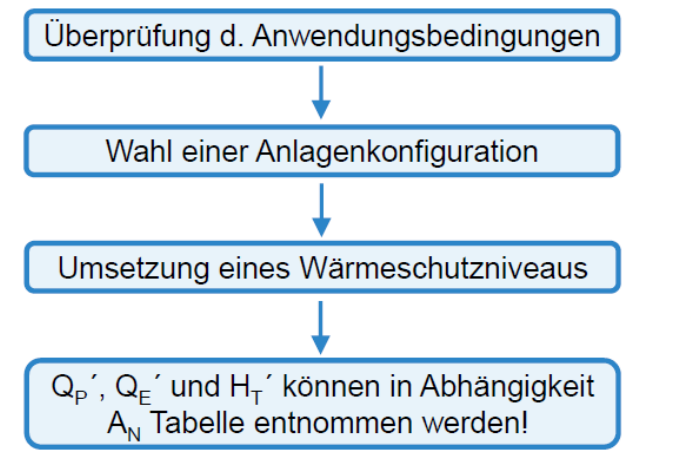

Kabinettsbeschluss vom 6. Februar:

"EnEV-Easy" wird aus EnEV ausgelagert!

ggf. Bekanntmachung durch das BMVBS über den Bundesanzeiger!

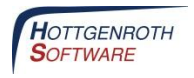

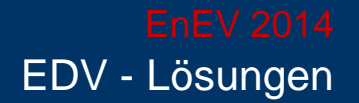

# **Vielen Dank für Ihre Aufmerksamkeit**

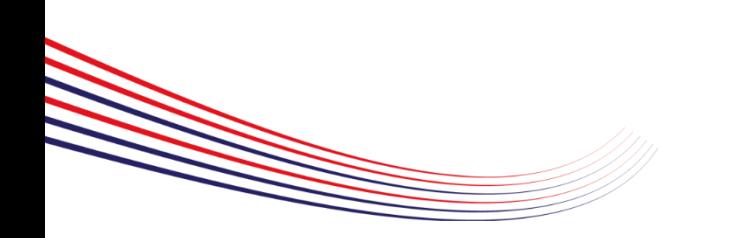

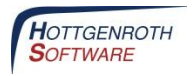